# Dotloop External API Developer Guide

Updated: 7/2/2016

- [Introduction](#page-0-0)
- [How to Use the API](#page-0-1)
	- [A Note on Resource Paths](#page-1-0)
	- [Exploring the API with curl](#page-1-1)
	- [What's a Profile?](#page-2-0)
	- [Loop ID vs Loop View ID](#page-2-1)
- [OAuth Security](#page-2-2)
	- [Use the API key to access dotloop resources](#page-2-3)
	- [Getting an API key](#page-2-4)
- [List of REST Endpoints](#page-3-0)
- **[Endpoint Reference](#page-3-1)** 
	- [Profiles](#page-3-2) • [Loop Summary](#page-6-0)
	-
	- [Loop Details](#page-7-0)
	- [Loop Activities](#page-8-0)
	- [Loop Documents](#page-9-0)
	- [Loop Document](#page-10-0)
	- [Loop Participants](#page-10-1)
	- [Loop Tasks](#page-11-0)
	- [Loop Folders](#page-12-0)
	- [Employees](#page-12-1)
	- [Document Activities](#page-13-0) • [Contacts](#page-14-0)
	-
	- [Contact Details](#page-14-1) • [Profile Admins](#page-15-0)
	-

## <span id="page-0-0"></span>**Introduction**

The dotloop API provides access to the most important pieces of data from dotloop. This data can be used for business reporting and integration with other systems. Our goal is to provide a secure and comprehensive platform for interacting with dotloop data.

The API allows you to access all loop information.

Since the API is an application programming interface, it's necessary to have programming experience to use the API. This documentation assumes you are a programmer familiar with consuming RESTful web services. All responses are JSON unless otherwise noted.

## <span id="page-0-1"></span>**How to Use the API**

Let's consider a simple example of retrieving a list of loops within a brokerage. We would follow the following steps:

- 1. Use the dotloop account management screens to generate an API key
- a. This API key will be sent in an HTTP header along with all API calls
- 2. Call the /profile endpoint to get a list of dotloop profiles
	- a. Parse the JSON response and choose the appropriate profile id for the brokerage
- 3. Call the /profile/{id}/loop endpoint to get a list of loops for this profile
	- a. Parse the JSON response and retrieve

To demonstrate we will pretend that we generated an API key for use and it is 1234-5678-90123. Using curl on a UNIX command line we could perform the following steps:

curl --H "Authorization: Bearer 1234-5678-90123 ttps://www.dotloop.com/my/api/v1\_0/profile

We would receive a response similar to this (formatted for readability):

{

 }  $\begin{array}{c} \hline \end{array}$ 

 $\Gamma$ 

```
 "profileId": 1234,
    "companyName": "Demo Brokerage"
    "phoneNumber": "5131234567",
    "faxNumber": "",
   "name": "Demo Brokerage",
   "address1": "123 Main St.",
    "address2": "",
    "suite": "",
    "city": "Cincinnati",
   "state": "OH",
   "zipcode": "45203",
    "active": true,
    "deleted": false,
    "profileType": "BROKERAGE"
},
{
 "profileId": 4234,
 "name": "Personal Profile",
 "active": true,
 "deleted": false,
 "profileType": "INDIVIDUAL"
```
In this case, we would be interested in pulling all loops from profile 1234, the Brokerage account. Loops can be retrieved with the following call:

curl --H "Authorization: Bearer 1234-5678-90123 ttps://www.dotloop.com/my/api/v1\_0/profile/1234/loop

The response would look something like this (formatted for readability):

```
 {
      "loopName": "342 Elm St.",
      "loopId": 6104,
      "loopStatus": "Private",
      "loopTags": [],
      "createdBy": 324245,
      "lastUpdated": "20140723T08:44:1104:00",
      "loopViewId": 35252
      },
      {
      "loopName": "463 Walnut St.",
      "loopId": 45253,
      "loopStatus": "Private",
      "loopTags": [
       \{ "tagId": 137,
           "tagName": "Lease/Rental"
           }
      ],
      "createdBy": 235612,
      "lastUpdated": "20140828T12:01:3704:00",
      "loopViewId": 838342
  }
]
```
From this response, a client can pull the names of all loops

#### <span id="page-1-0"></span>**A Note on Resource Paths**

<span id="page-1-1"></span>All API resources are prefixed with [https://www.dotloop.com/my/api/v1\\_0/](https://www.google.com/url?q=https%3A%2F%2Fwww.dotloop.com%2Fmy%2Fapi%2Fv1_0%2F&sa=D&sntz=1&usg=AFQjCNHHP_0zgMPSvGN4KGY3LT9H2AzaYQ), but for clarity, we will often omit this prefix when discussing an endpoint. For example, when we discuss the /profile endpoint we are really talking about the URI [https://www.dotloop.com/my/api/v1\\_0/profile](https://www.google.com/url?q=https%3A%2F%2Fwww.dotloop.com%2Fmy%2Fapi%2Fv1_0%2Fprofile&sa=D&sntz=1&usg=AFQjCNGlWZw-ndteM2StnmgoZB9DSmxPvQ). If you have access to a UNIX shell with curl (for example from OS X or Linux) you can experiment with the GET calls from the command line:

curl -H "Authorization: Bearer xxxxx[" https://www.dotloop.com/my/api/v1\\_0/profile/4120/loop](https://www.dotloop.com/my/api/v1_0/profile/4120/loop)

#### <span id="page-2-0"></span>**What's a Profile?**

A dotloop account has one or more profiles. For example, a user might have admin access to a brokerage profile, an office profile, and a personal profile. Each profile has its own set of loops and templates. Most calls to the dotloop API require you to specify a profile.

#### <span id="page-2-1"></span>**Loop ID vs Loop View ID**

When specifying a loop within the dotloop API you will always a loop view id, not a loop id. In fact, just forget that the loop id exists. We know it's confusing, we're sorry! There's a technical reason why this is but it's very boring. We'll spare you the details.

## <span id="page-2-2"></span>**OAuth Security**

The dotloop API uses OAuth 2.0 for authentication. We use the two-legged flow intended for system-to-system authentication.

A dotloop user with access to the API feature can generate an API key within the dotloop account management screens. This API key is passed in with each call to the dotloop API.

It is important to remember that the API key should be treated with the same level of security as your dotloop password. If your API key is ever compromised, a new key can be issued through the dotloop account management.

#### <span id="page-2-3"></span>**Use the API key to access dotloop resources**

To authenticate each API call simply add an HTTP header with your API key:

Authorization: Bearer <<API KEY>>

For example, to authenticate using curl if your API key was 1234-5678-90123 you would use the following command:

curl -H "Authorization: Bearer 1234-5678-90123 https://www.dotloop.com/my/api/v1\_0/profile

#### <span id="page-2-4"></span>**Getting an API key**

 To get an API key your dotloop user must have access to the API functionality. To generate a key navigate to the "My Account" link on the profile list in dotloop.

If you have API access you should see the following at the bottom of the screen:

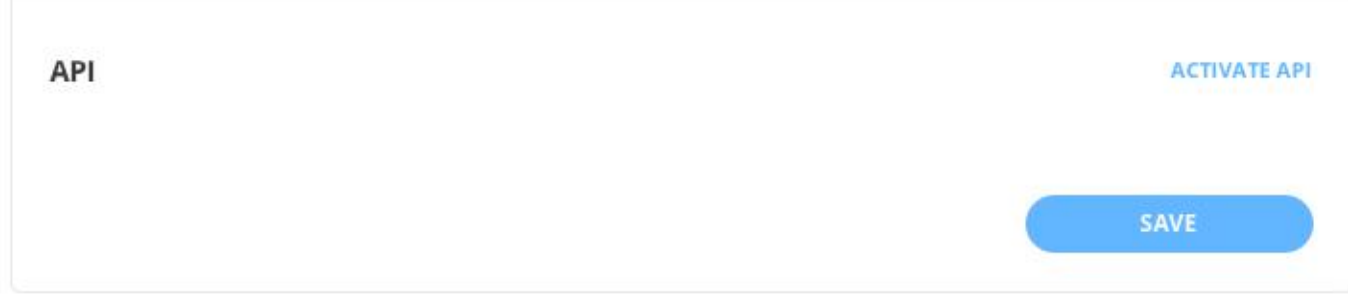

If you click the Activate API link a key will be generated:

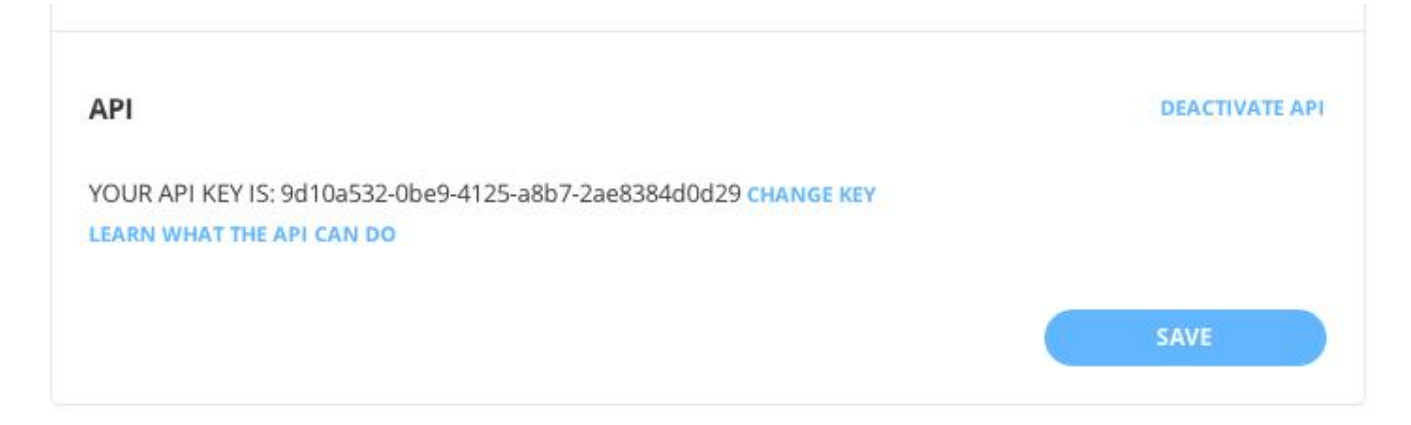

It is important that you protect your key as if it were your dotloop password. If your API key is compromised you can deactivate it and get a new key by clicking the "Change Key" link.

## <span id="page-3-0"></span>**List of REST Endpoints**

The following endpoints are available in dotloop API:

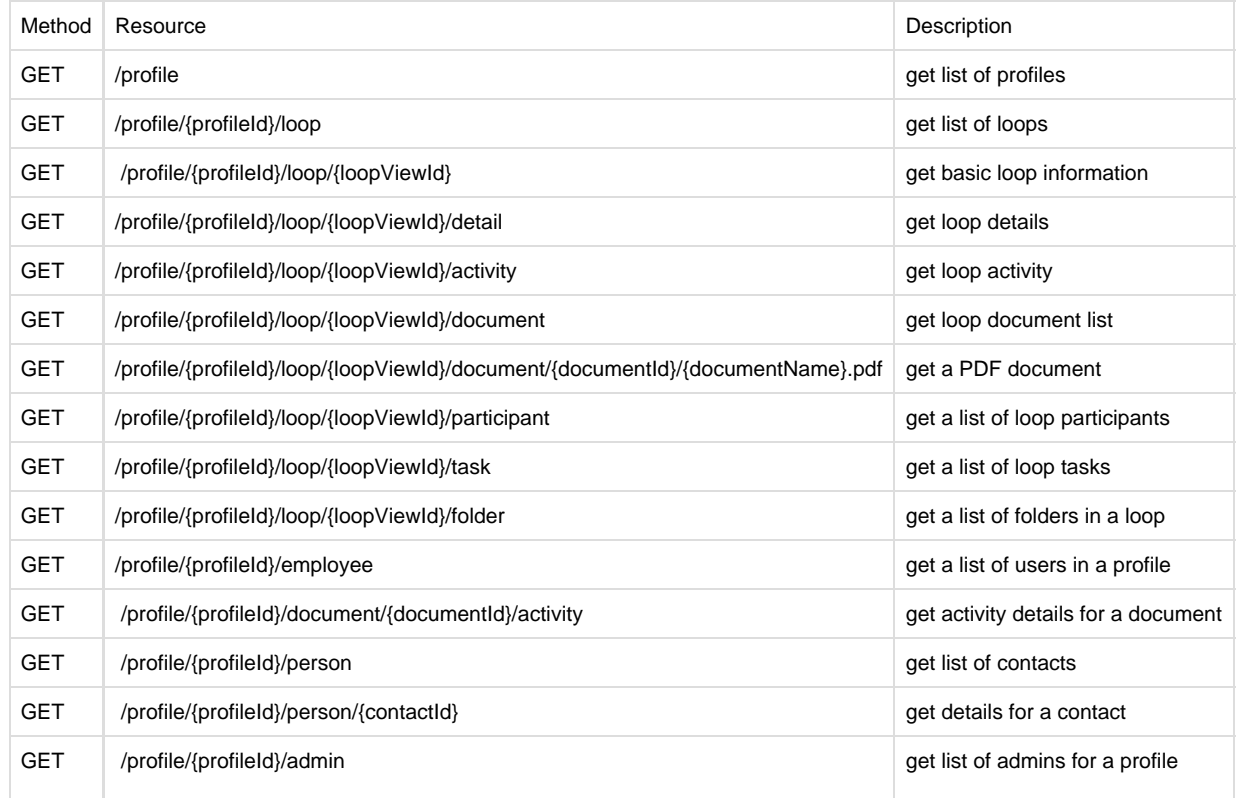

# <span id="page-3-1"></span>**Endpoint Reference**

<span id="page-3-2"></span>**Profiles**

Get all profiles associated with user

#### **URL**

[www.dotloop.com/my/api/v1\\_0/profile](http://www.dotloop.com/my/api/v1_0/profile)

#### **Method**

GET

[

#### **Parameters**

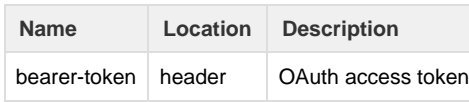

#### **Sample Response**

```
 {
       "profileId": 294625,
        "name": "Profile 1",
       "userId": 0,
       "active": true,
        "deleted": false,
        "profileType": "INDIVIDUAL"
 },
\{ "profileId": 294626,
 "name": "Profile 2",
       "userId": 0,
        "active": true,
        "deleted": false,
        "profileType": "OFFICE" 
    }
\begin{array}{c} \hline \end{array}
```
## **Loops**

Returns a list of up to 50 summaries for loops in a profile. To get the next 50 increment the batch number.

#### **URL**

www.dotloop.com/my/api/v1\_0/profile/{profileId}/loop

### **Method**

GET

#### **Parameters**

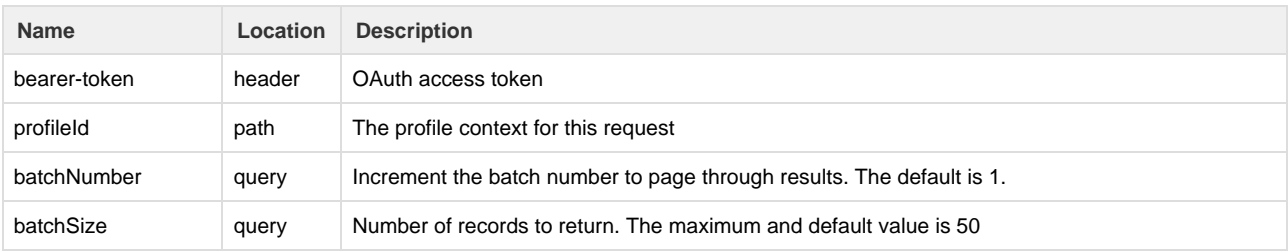

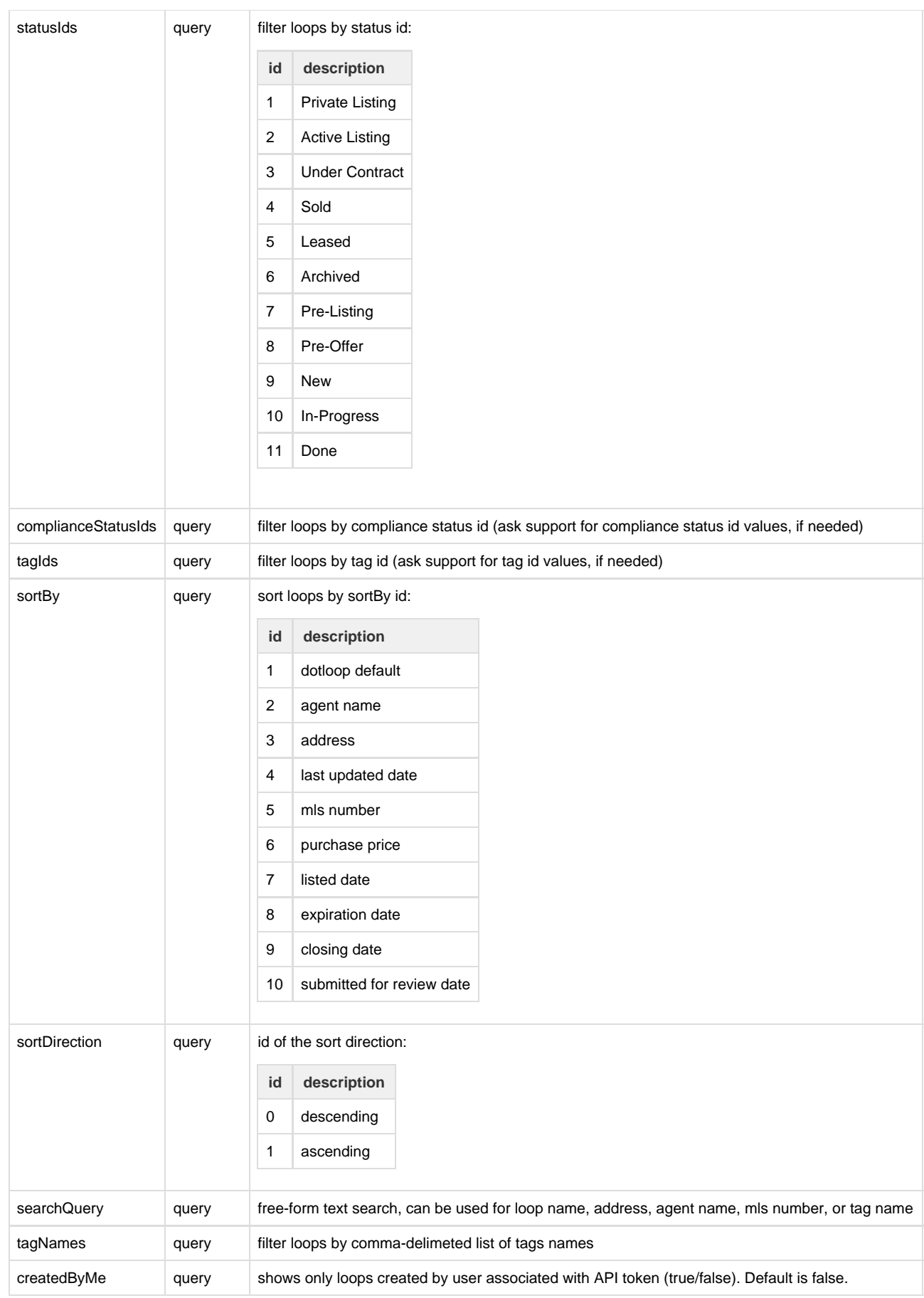

```
\mathbf{I} {
      "loopName": "Atturo Garay 123Main Street, Chicago, IL 60605",
      "loopId": 34242,
      "loopStatus": "Archived",
      "loopTags": [
       {
         "tagId": 2,
 "tagName": "Buying",
 "profileId": 4533
       }
    ],
    "createdBy": 2097622,
    "lastUpdated": "2013-12-03T11:38:22-05:00",
    "loopViewId": 76046,
    "transactionType": "Listing for Sale"
   },
   {
    "loopName": "Atturo Garay 3059main, chicago, IL 60614",
    "loopId": 34308,
 "loopStatus": "Archived",
 "loopTags": [
     {
       "tagId": 2,
       "tagName": "Buying",
       "profileId": 69020
     }
    ],
    "createdBy": 2097622,
    "lastUpdated": "2013-12-03T11:46:16-05:00",
    "loopViewId": 80269,
    "transactionType": "Purchase"
   }
```
# <span id="page-6-0"></span>**Loop Summary**

Details of loop view

#### **URL**

 $\overline{1}$ 

www.dotloop.com/my/api/v1\_0/profile/{profileId}/loop/{loopViewId}

#### **Method**

GET

#### **Parameters**

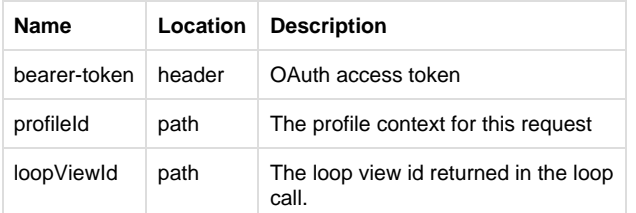

```
[
  {
     "loopName": "buyers",
     "loopId": 274231,
     "loopStatus": "Private",
```

```
 "loopTags": [
     0
   ],
   "createdBy": 2571509,
   "lastUpdated": "20140728T16:11:5604:00",
   "loopViewId": 404271,
   "transactionType": "Purchase"
 }
```
# <span id="page-7-0"></span>**Loop Details**

Retrieve the loop details for a single loop. Empty fields are not included in the details. Callers should not expect specific properties to always be included.

#### **URL**

 $\begin{array}{c} \hline \end{array}$ 

www.dotloop.com/my/api/v1\_0/profile/{profileId}/loop/{loopViewId}/detail

### **Method**

**GET** 

#### **Parameters**

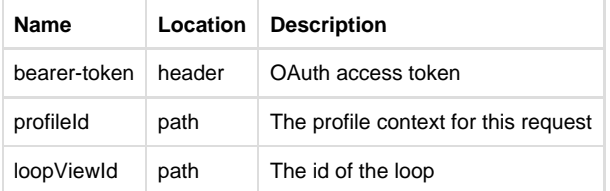

#### **Sample Response**

{

```
 "loopId": 15751,
 "sections": {
   "Listing Brokerage": {
     "postalCode": "45242",
     "name": "DotLoop Final Review",
     "stateOrProvince": "OH",
     "streetName": "Lake Forest Dr.",
     "streetNumber": "4445",
     "officePhone": "",
     "city": "Cincinnati"
 },
 "Buying Brokerage": {
   "postalCode": "90210",
   "name": "Bob's Buying Brokerage",
   "stateOrProvince": "CA",
   "streetName": "Mockingbird Ln",
   "streetNumber": "1313",
   "suite": "#1",
   "city": "LA"
 },
 "Property Address": {
   "mlsNumber": "1234567890",
   "propertyAddressCountry": "USA",
   "postalCode": "32123",
   "stateOrProvince": "KS",
   "streetName": "manor ",
   "streetNumber": "1234",
   "country": "USA",
   "city": "lauderdale"
```

```
 },
       "Financials": {
        "comissionRate": "7%",
        "earnestMoneyHeldBy": "Steve",
        "originalListingPrice": "500,000",
        "currentPrice": "425000",
        "purchasePrice": "400,000"
      }
 }
```
## <span id="page-8-0"></span>**Loop Activities**

Retrieves the activity log for a single loop.

## **URL**

}

www.dotloop.com/my/api/v1\_0/profile/{profileId}/loop/{loopViewId}/activity

## **Method**

GET

## **Parameters**

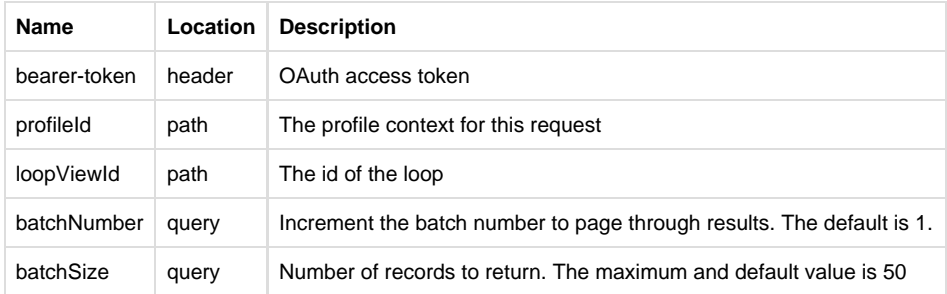

#### **Sample Response**

#### $\Gamma$ {

 "message": "K Fouts (Admin for DotLoop Final Review) viewed document <activity action=\"contracteditor\" viewId=\"15751\" documentId=\"129497\">Agency Disclosure Statement -

Seller<Vactivity>",

```
 "activityDate": "2014-01-09T13:10:14-05:00"
 },
 {
    "message": "K Fouts (Admin for DotLoop Final Review) viewed document <activity
action=\"contracteditor\" viewId=\"15751\" documentId=\"129493\">ThaiCatering<\/activity>",
    "activityDate": "2014-01-09T13:10:14-05:00"
   },
 {
    "message": "K Fouts (Admin for DotLoop Final Review) viewed document <activity
action=\"contracteditor\" viewId=\"15751\" documentId=\"129493\">ThaiCatering<\/activity>",
    "activityDate": "2014-01-09T13:08:39-05:00"
   },
 {
    "message": "K Fouts (Admin for DotLoop Final Review) viewed document <activity
action=\"contracteditor\" viewId=\"15751\" documentId=\"129497\">Agency Disclosure Statement -
Seller<Vactivity>",
```

```
 "activityDate": "2014-01-09T13:08:27-05:00"
 },
```
 { "message": "K Fouts (Admin for DotLoop Final Review) viewed document <activity action=\"contracteditor\" viewId=\"15751\" documentId=\"129497\">Agency Disclosure Statement -

```
Seller<Vactivity>",
 "activityDate": "2014-01-09T13:07:43-05:00"
  },
   {
    "message": "K Fouts (Admin for DotLoop Final Review) viewed document <activity
action=\"contracteditor\" viewId=\"15751\" documentId=\"129493\">ThaiCatering<Vactivity>",
    "activityDate": "20140109T13:07:4305:00"
  },
  {
   "message": "K Fouts (Admin for DotLoop Final Review) viewed document <activity
action=\"contracteditor\" viewId=\"15751\" documentId=\"129497\">Agency Disclosure Statement -
Seller<Vactivity>",
```

```
 "activityDate": "2014-01-09T13:07:08-05:00"
  }
]
```
# <span id="page-9-0"></span>**Loop Documents**

Retrieve a list of documents within a loop

## **URL**

www.dotloop.com/my/api/v1\_0/profile/{profileId}/loop/{loopViewId}/document

## **Method**

GET

### **Parameters**

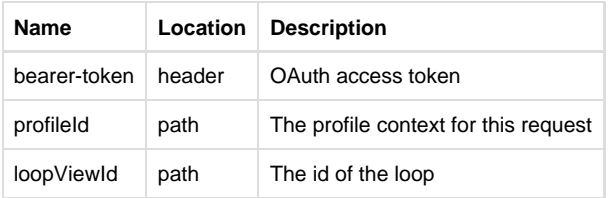

#### **Sample Response**

[

```
 {
   "loopId": 405260,
   "folderName": "Folder",
   "documentId": 561622,
   "documentName": "Agency Disclosure Statement Seller",
   "signatureVerficationLink": "DL5616224301S",
   "lastModifiedDate": "2014-08-25T18:33:46-04:00",
   "createdDate": "2014-08-25T23:29:31-04:00",
    "sharedWith": [
     "405246",
     "405247",
     "405260"
   ],
    "createdBy": 2462
 },
 {
   "loopId": 405260,
```

```
 "folderName": "Folder",
     "documentId": 561621,
     "documentName": "sfr3",
    "signatureVerficationLink": "DL56162131X3D",
    "lastModifiedDate": "2014-08-25T18:26:38-04:00",
     "createdDate": "2014-08-25T23:37:47-04:00",
     "sharedWith": [
      "405246",
       "405247",
      "405260"
    ],
     "createdBy": 2462
 }
```
## <span id="page-10-0"></span>**Loop Document**

Returns a PDF for single document. The parameter "documentName" can be any text, it is provided to let the client choose the file name.

#### **URL**

]

www.dotloop.com/my/api/v1\_0/profile/{profileId}/loop/{loopViewId}/document/{documentId}/{documentName}.pdf

#### **Method**

GET

#### **Parameters**

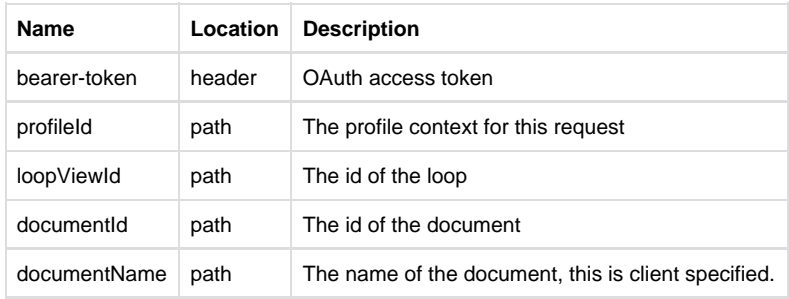

#### **Sample Response**

No example included. The response will have a content type of application/pdf.

## <span id="page-10-1"></span>**Loop Participants**

List of participants in a loop

#### **URL**

www.dotloop.com/my/api/v1\_0/profile/{profileId}/loop/{loopViewId}/participant

#### **Method**

GET

**Parameters**

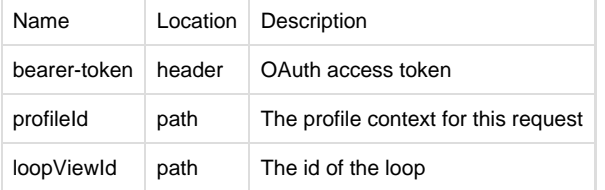

#### **Sample Response**

 $\lceil$ 

```
 {
   "name": "New Person",
   "email": "new2_person@email.com",
    "role": "None",
    "participantId": 3600616,
   "memberOfMyTeam": "N"
   },
   {
   "name": "DotLoop Final Review",
   "role": "Managing Broker",
   "memberOfMyTeam": "Y"
   },
   {
    "name": "K Fouts",
    "email": "kfouts@email_address.com",
    "role": "Listing Agent",
    "memberOfMyTeam": "Y"
 }
```
## <span id="page-11-0"></span>**Loop Tasks**

List of tasks in a loop

#### **URL**

]

www.dotloop.com/my/api/v1\_0/profile/{profileId}/loop/{loopViewId}/task

### **Method**

GET

#### **Parameters**

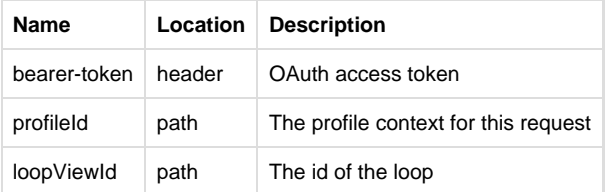

```
[
   {
```

```
 "name": "Task New",
 "dueDateType": "2013-04-16T00:00:00-04:00",
 "dueDate": "2013-04-16T00:00:00-04:00",
 "createdDate": "2013-04-30T08:32:43-04:00",
 "listName": "My Tasks",
```

```
 "listId": 208,
       "createdBy": 3104719,
       "lockedStatus": "N",
       "completionStatus": "N"
   }
\overline{1}
```
# <span id="page-12-0"></span>**Loop Folders**

List of folders in a loop.

#### **URL**

www.dotloop.com/my/api/v1\_0/profile/{profileId}/loop/{loopViewId}/folder

#### **Method**

GET

#### **Parameters**

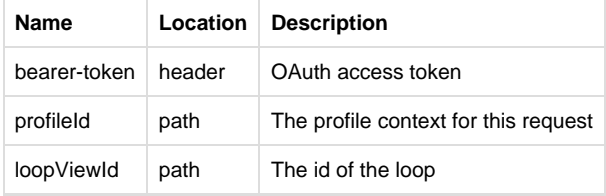

#### **Sample Response**

```
\Gamma {
      "viewId": 259626,
      "folderId": 314074,
      "name": "Folder",
      "archived": false,
      "minimized": false,
      "folderEmailName": "7f9e7d88c31e49ccbf38199689a7e0ea",
      "lastUpdatedDateISO": "2014-05-27T10:58:21-04:00"
   }
\begin{array}{c} \hline \end{array}
```
# <span id="page-12-1"></span>**Employees**

List of up to 5000 summarized employees

#### **URL**

www.dotloop.com/my/api/v1\_0/profile/{profileId}/employee

### **Method**

GET

#### **Parameters**

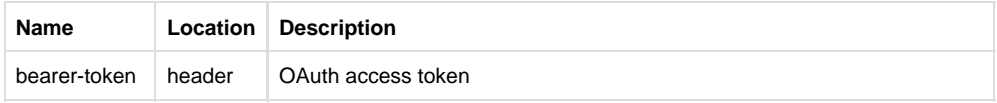

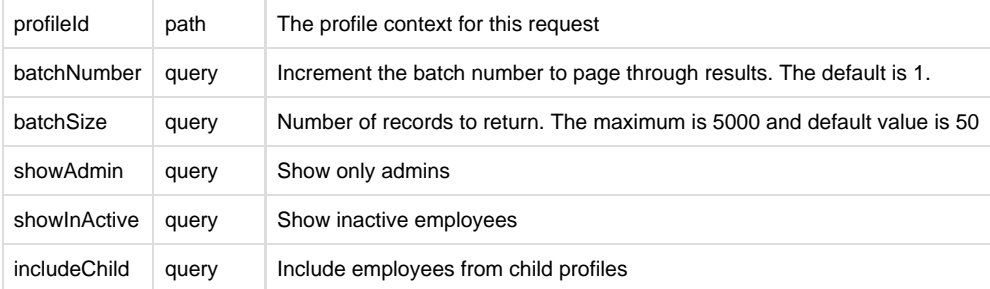

#### **Sample Response**

```
[
  {
     "memberId": 294132,
     "emailAddress": "smurphy@emailaddress.com",
 "firstName": "Scott",
 "lastName": "Murphy",
     "loopsCreated": 4,
     "totalLoops": 5,
     "status": "ACTIVE",
     "isAdmin": "false"
   },
   {
     "memberId": 290767,
     "emailAddress": "rmurphy@emailaddress.com",
 "firstName": "Rob",
 "lastName": "Murphy",
     "loopsCreated": 1,
     "totalLoops": 1,
     "status": "ACTIVE",
     "isAdmin": "false"
  }
\overline{1}
```
## <span id="page-13-0"></span>**Document Activities**

Activities associated with document

### **URL**

www.dotloop.com/my/api/v1\_0/profile/{profileId}/document/{documentId}/activity

### **Method**

GET

### **Parameters**

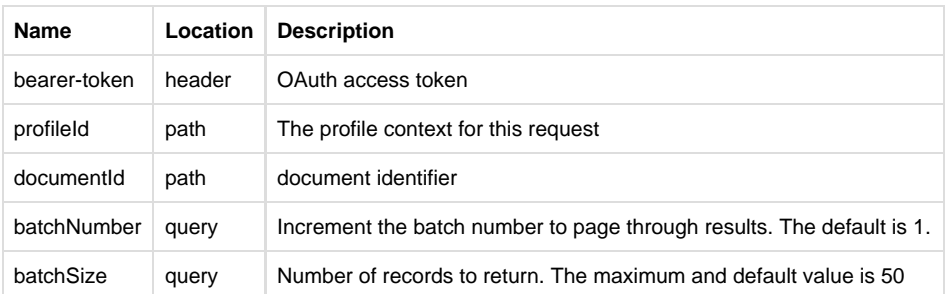

```
 {
      "message": "Meyyalagan Chandrasekaran (Admin for DotLoop Final Review) viewed document
<activity action=\"contracteditor\" viewId=\"404271\" documentId=\"560621\">Buyers Sign
here<Vactivity>",
      "activityDate": "2014-08-19T18:44:52-04:00"
   },
    {
   "message": "Mike Kiburz viewed document <activity action=\"contract-editor\"
viewId=\"404271\" documentId=\"560621\">Buyers Sign here<\/activity>",
 "activityDate": "2014-07-28T16:49:36-04:00"
   }
\mathbf{I}
```
## <span id="page-14-0"></span>**Contacts**

List of contacts associated with an user

#### **URL**

www.dotloop.com/my/api/v1\_0/profile/{profileId}/person

#### **Method**

GET

## **Parameters**

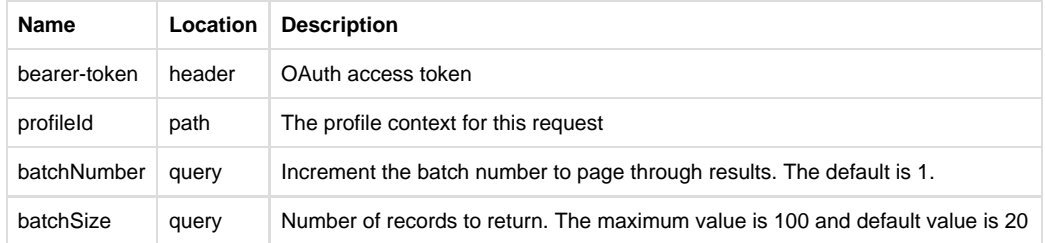

#### **Sample Response**

```
\Gamma {
 "personId": 3623822,
 "firstName": "Test FirstName",
     "lastName": "Test LastName",
     "email": "FirstLast@test.com"
  },
  {
     "personId": 3603862,
     "firstName": "Test Name",
     "lastName": "Test Name",
     "email": "abc@test.com"
 }
]
```
# <span id="page-14-1"></span>**Contact Details**

Get contact details

### **URL**

www.dotloop.com/my/api/v1\_0/profile/{profileId}/person/{contactId}

## **Method**

GET

## **Parameters**

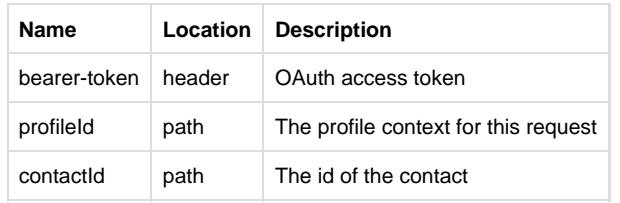

#### **Sample Response**

```
[
  {
 "personId": 3603862,
 "firstName": "Brian",
 "lastName": "Erwin",
    "email": "brianerwin@newkyhome.com",
 "homephone": "2138936332",
 "officephone": "1121213656",
 "streetAddress01": "2100 Waterview dr",
 "city": "Richardson",
 "zipOrPostalCode": "75081",
 "fax": "1118655686",
    "stateOrProv": "TX"
 }
]
```
## <span id="page-15-0"></span>**Profile Admins**

List of admins associated with profile

### **URL**

www.dotloop.com/my/api/v1\_0/profile/{profileId}/admin

### **Method**

GET

### **Parameters**

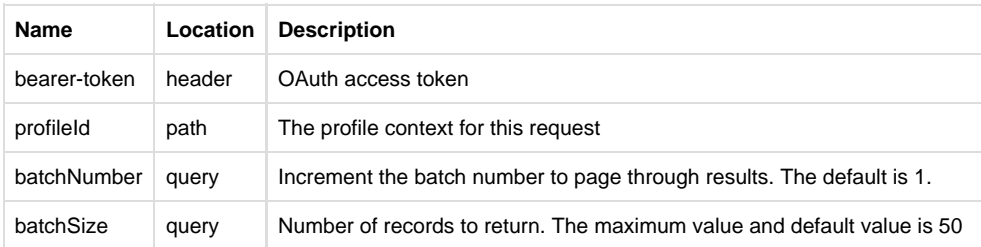

#### **Sample Response**

 $\lbrack$ {

```
 "memberId": 2629538,
 "emailAddress": "listingAgent@emailaddress.com",
 "firstName": "TestFirstName1",
 "lastName": "TestLastName1",
    "status": "ACTIVE",
```

```
 "isAdmin": "true"
 },
 {
 "memberId": 2570270,
 "emailAddress": "sellingAgent@emailaddress.com",
 "firstName": "TestFirstName2",
 "lastName": "TestLastName2",
 "status": "ENROLLED",
 "isAdmin": "true"
  }
\overline{1}
```